**הנכותב הניחב 1**

סמסטר ב' תשפ"א, מועד ב׳, 12 בספטמבר 2021 לנה דנקין, אביב ביק, עמית כהן

.משך הבחינה שלוש שעות

, הניקוד על השאלות בבחינה הוא 105, אך הציון המקסימלי אותו ניתן לקבל הוא 100

יש להניח, אלא אם צויין אחרת, כי:

- $\rm Java8$ ירסא הקוד שמופיע במבחן מתאים לגירסא.
- כל החבילות הדרושות יובאו ,ואין צורך לכתוב שורות import בגוף הקוד.
	- כל מחלקה שהיא public מופיעה בקובץ Java משלה.
	- ( הליבח התואב תועיפומ תוקלחמה לכ ,הלאש לכב package .(
- תוצאה מהפרת האמבות, האם האישות הימפילציה התוצרות המוצאה מהפרת התוכנות יים ושימוש לא נכון במחלקות/פונקציות. במידה וישנה טעות הקלדה (סוגר חסר, שימוש -Java באות גדולה שלא לצורך וכו') אין לראות בסיבות אלה גורמים לשגיאות קומפילציה.
	- פרוף הבחינה מופיע נספח עם תיעוד של מחלקות שאתם עשויים לעשות בהן שימוש בחלק  $\bullet$ .הפתוח של הבחינה

בבחינה זו מופיע קוד שבחלקו אינו מתקמפל, אינו רץ או שנוגד את הסטנדרטים של Java כפי שנלמדו בקורס, וזאת מתוך מטרה לבחון ידע והבנה של נושאים מסוימים. אין לראות בקטעי קוד אלה דוגמא ב הנוכנ הביתכל Java.

#### מבנה הבחינה:

הבחינה מורכבת משני חלקים: חלק פתוח (שתי שאלות על סך 50 נקודות) ושאלות אמריקאיות (11 שאלות, כל אחת שווה 5 נקי). עליכם לענות על הבחינה באופן הבא:

- $\,$  בשאלות הפתוחות להשלים את הקוד החסר במקומות המסומנים ע״י מסגרת. שימו לב שלא  $\,$ חיירית למלא את רל המתגרות.
	- :תויאקירמאה תולאשב
	- לסמן את התשובות הנכונות על גבי טופס סימון התשובות שתקבלו בנפרד.
- םכל רוזעל לוכי ךא ,הבוח אל אוה קומינה .הניחבה ספוט יבג לע םכתבושת תא קמנל במקרים של ערעורים או קבלת יותר מתשובה אחת נכונה.

בסוף שאלה 2 ניתן למצוא מסגרת חירום לשימוש במקרה שהמסגרות שמופיעות בגוף השאלות הפתוחות לא מספיקות לכם.

 ןסחאל ,רדשל ,טילקהל ,םלצל ,קיתעהל ןיא ,ליעל רומאב עוגפל ילבמ .םירבחמל תורומש תויוכזה לכ © במאגר מידע. בכל דרך שהיא. בין מכנית ובין אלקטרונית או בכל דרך אחרת כל חלק שהוא מטופס .הניחבה

בהצלחה!

# **הלאש 1 (35 )׳קנ :**

בשאלה זו נממש מערכת שמנהלת הזמנות של מנות במסעדה. המערכת שלנו תנהל את החלק שאחראי על שליחת ההזמנות שנלקחו ע״י המלצרים למטבח. המערכת תאפשר את הפעולות . הבאות: ביצוע הזמנה, ביטול הזמנה, וכן טיפול בהזמנה ע"י שליחתה למטבח

כל הזמנה מורכבת משני חלקים: שם המזמין וסוג המנה. אנחנו נייצג את כל המנות הקיימות בתפריט המסעדה באמצעות ה enum שנקרא MenuItem. לשם פשטות, הגדרנו בו שלוש מנות.

**public enum** MenuItem{ *SAGIT\_SALD*, *EGG\_AVO\_BREAD*, *AMERICANO* }

הקלחמה ״ע גציינ הנמזהה תא Order תמגוד יפ לע וז הקלחמב שמתשנ . :שומישה

```
Order o1 = new Order("adi", MenuItem.AMERICANO);
String o1Name = o1.getUser();
MenuItem o1MenuItem = o1.getMenuItem();
```
בדוגמא זו יצרנו הזמנה חדשה של המשתמשת עדי אשר הזמינה אמריקנו.

בנוסף לבנאי ושני ה getter-ים, הניחו כי Order מממשת את equals ואת hashCode בצורה תקינה.

: כעת, נגדיר את המנשק IServicePolicy:

```
public interface IServicePolicy {
   /* 
    * @post: getOrdersNum() = prev(getOrdersNum()) + 1 
    * @post: checkIfOrderExist(order) == true
    */
   public void addOrder(Order order);
   public boolean checkIfOrderExist(Order order);
   /*
      @post: prev(checkIfOrderExist(order)) == true impliesgetOrderSum() = prev(getOrderSum()) - 1* @post: prev(checkIfOrderExist(order)) == false implies
                getOrdersNum() = prev(getOrdersNum())
    * @post checkIfOrderExist(order) == false
    */
   public void removeOrder(Order order);
   public int getOrdersNum();
   /*
    * @pre: getOrdersNum() > 0
    * @post: getOrdersNum() = prev(getOrdersNum()) - 1 
    */
   public void handleNextOrder();
}
```
המנשק חושף חמישה שירותים:

- setOrderNum תחזיר את מספר ההזמנות שנלקחו וטרם טופלו (מהרגע שהן נשלחות למטבח. הו לא מעניינות אותנו). השירות addOrder מוסיף את ההזמנה. שימו לב שאותו הלקוח יכול להזמיו כמה מנות. ויכול להזמיו גם את אותה המנה פעמיים.
- תורישה checkIfOrderExist ריזחי true ו ,תונמזהה תמישרב תמייקש הנמזה רובע false .תרחא
	- תורישה removeOrder םא הנמזה לטבי הלפוט אלו תמייק הנמזהה . יתש תומייק םא הזמנות זהות, השירות יוריד אחת מהן (לא משנה באיזה סדר).
- י השירות handleNextOrder יטפל במנה הבאה בתור. לצורך כל, עליו לקבוע מהי המנה הבאה לטיפול, לשלוח אותה למטבח, ולהוריד אותה מתור המנות הממתינות לטיפול. לאחר שהזמנה נשלחת לטיפול, היא נעלמת מהמערכת כר שלא ניתן להבדיל בינה לבין הזמנה .שכלל לא נרשמה
	- השירות getOrdersNum יחזיר את מספר המנות שהוזמנו ועדין לא טופלו.

#### סעיף א׳ (5 נקודות).

נגדיר את המחלקה האבסטרקטית AbstractPolicy באופן הבא:

```
public abstract class AbstractPolicy implements IServicePolicy{
   protected List<Order> ordersList = new ArrayList<>();
   public void addOrder(Order order) { ordersList.add(order); }
   public boolean checkIfOrderExist(Order order) {
      return ordersList.contains(order);
   }
   public void removeOrder(Order order) {
      ordersList.remove(order);
   }
   public int getOrdersNum() { return ordersList.size(); }
```
**public final void** handleNextOrder() {

```
Order nextOrder = getNextOrder();
sendOrderToKitchen(nextOrder);
removeOrder(nextOrder);
```

```
}
```

```
private void sendOrderToKitchen(Order order){
   //implementation provided
}
protected abstract Order getNextOrder();
```
השלימו המימוש של handleNextOrder. על מנת לבצע את שליחת ההזמנה, השתמשו בשירות

sendOrderToKitchen שכבר מומש עבורכם. שימו לב ש getNextOrder האבסטרקטית מאפשרת למחלקה לתמוך במימושים שונים של מדיניות ניהול ההזמנות, כפי שניראה בסעיפים הבאים.

(3 נק*י)* 2

ממשו את המחלקה SimplePolicy שמספקת ניהול תור הזמנות בשיטת FIFO – ההזמנה הראשונה שנרשמה היא זו שתטופל ראשונה. במימוש זה ניתן להוסיף שדות אר אסור לדרוס שירותים שנורשו מ AbstractPolicy טעמל getNextOrder.

**public class** SimplePolicy **extends** AbstractPolicy {

//add members here

}

**protected abstract** Order getNextOrder() {

return this.ordersList.get(0);

(7 מק') סעיף ג׳

ממשו את המחלקה SemiRandomPolicy. מדיניות ניהול התור שלה: היא מטפלת לסירוגין במנה הראשונה בתור, ובמנה שנבחרת אקראית. כלומר, בפעם הראשונה מטופלת המנה שהוזמנה ראשונה. ובפעם הבאה מטופלת מנה אקראית מביו כל המנות שהוזמנו. במימוש זה ניתו להוסיף מ ושרונש םיתוריש סורדל רוסא ךא תודש AbstractPolicy טעמל getNextOrder.

לצורך הגרלת מספר אקראי העזרו במחלקה Random ע״פ דוגמת הקוד הבא:

Random r = new Random(); r.nextInt(10); //returns a random integer from 0 to 9.

```
public class SemiRandomPolicy extends AbstractPolicy {
```
//add members here

private boolean chooseRandom=false; private Random rand = new Random()

```
protected abstract Order getNextOrder() {
      int nextIndex = chooseRandom ? 
                 rand.nextInt(this.ordersList.size()) : 
                 \theta:
      chooseRandom = ! chooseRandom;
      return this.ordersList.get(nextIndex);
```
}

: סעיף ד׳ (13)

בסעיף זה נממש מדיניות ניהול הזמנות אשר מתעדפת ביצוע של מנות מאותו הסוג אחת אחרי .השניה

המדיניות פועלת כך: נסתכל על המנה שהוזמנה הכי הרבה פעמים ונתחיל להכין את כל ההזמנות של מנה זו על פי סדר הזמנתן (אם יש שתי מנות שהוזמנו הכי הרבה פעמים, בחרו אחת מהן). נמשיר לטפל בכל ההזמנות של המנה הנבחרת, גם אם בינתיים נוספו הזמנות חדשות של מנות אחרות. אחרי שנסיים לטפל בכל ההזמנות של מנה הזו, נבחן שוב את רשימת ההזמנות המעודכנת, נבחר שוב את המנה הכי פופולרית מבין ההזמנות שקיימות, ונתחיל לטפל בהזמנות שלה.

:דוגמא

```
ByMenuItemPolicy p = new ByMenuItemPolicy();
p.addOrder(new Order("adi", MenuItem.AMERICANO));
p.addOrder(new Order("neta", MenuItem.SAGIT_SALD));
p.addOrder(new Order("shani", MenuItem.AMERICANO));
p.handleNextOrder(); // handling adi's order // line *
p.addOrder(new Order("raheli", MenuItem.EGG_AVO_BREAD));
p.addOrder(new Order("hadar", MenuItem.SAGIT_SALD));
p.addOrder(new Order("noa", MenuItem.AMERICANO));
p.addOrder(new Order("meytal", MenuItem.SAGIT_SALD));
p.handleNextOrder(); // handling shani's order // line **
p.handleNextOrder(); //handling noa's order // line ***
p.handleNextOrder(); //handling neta's order
p.handleNextOrder(); //handling hadar's order
p.handleNextOrder(); //handling meytals's order
p.handleNextOrder(); //handling raheli's order
```
בעת ביצוע שורה \* יש 2 הזמנות של אמריקנו ואחת של סלט שגית ולכן נקבע שההזמנות שיטופלו הן רק הזמנות של אמריקנו, על פי סדר ההזמנה. עדי תטופל ראשונה. בקריאה השניה ל handleNextOrder (שורה \*\*) נטפל בהזמנה של שני, ובקריאה השלישית (שורה \*\*\*) נטפל בהזמנה של נועה. שימו לב שלמרות שהתווספו בין הקריאות הזמנות נוספות, אנחנו ממשיכים לטפל בהזמנות של האמריקנו עד שיסתיימו גם אם בינתיים יש מנה אחת שהוזמנה יותר פעמים מהאמריקנו.

רק לאחר שסיימנו את כל ההזמנות של האמריקנו נוכל לעבור למנה אחרת. אחרי ביצוע שורה \*\*\* יש לכו 3 הזמנות של סלט שגית והזמנה אחת של egg avo bread. לכן, קודם יטופלו ההזמנות של סלט שגית (נטע, הדר ומיטל). לבסוף, נטפל בהזמנה של רחלי שהזמינה egg avo bread. בסיום הריצה .הזו, כל ההזמנות במערכת טופלו

השלימו את המימוש של המחלקה ByMenuItemPolicy. עליכם לספק מימוש עבור getNextOrder. בנוסף, במידה שיש צורך לדרוס שירותים נוספים, עשו זאת. כמו כן, ניתן להוסיף שדות חדשים.

סיבוכיות נדרשת: כל השירותים שימומשו כאן צריכים להיות ממומשים ב O(m) כאשר m הוא מספר המנות השונות שקיימות (כלומר, מספר האיברים ב MenuItem). זה אומר שמותר לכם לעשות לולאות על האיברים השונים ב MenuItem, אך עליכם להימנע מלולאות על כל <u>ההזמנות</u> במערכת.

```
public class ByMenuItemServicePolicy extends AbstractPolicy{
```
//members here:

Map<MenuItem, List<Order>> ordersGroupedByItem = **new** HashMap<>(); MenuItem currDish = **null**;

}

**protected abstract** Order getNextOrder() {

```
if (currDish == null || 
             ordersGroupedByItem.get(currDish).isEmpty()){
   for (MenuItem dish: ordersGroupedByItem.keySet()){
      if (currDish == null || 
             (ordersGroupedByItem.get(dish).size() > 
                ordersGroupedByItem.get(currDish).size())){
          currDish = dish;
      }
   }
}
return ordersGroupedByItem.get(currDish).get(0);
```

```
//overridden methods
   public void addOrder(Order order){
      super.addOrder(order);
      List<Order> ordersForItem = 
                ordersGroupedByItem.get(order.getMenuItem());
      if (ordersForItem == null){
          ordersForItem = new ArrayList<>();
          ordersGroupedByItem.put(order.getMenuItem(), 
                                                  ordersForItem);
      }
      ordersForItem.add(order);
   }
   public boolean removeOrder(Order order){
      if (super.removeOrder(order)){
          ordersGroupedByItem.get(order.getMenuItem())
                                                      .remove(order);
          if (ordersGroupedByItem.get(order.getMenuItem())
                                                     .isEmpty()}
             ordersGroupedByItem.remove(order.getMenuItem());
          }
          return true;
      }
      return false;
   }
```
}

#### טעיף ה׳ (7 נק׳):

הסטודנטית ברית טוענת שעיצוב המחלקות שהצגנו בסעיפים א׳-ד׳ הוא לא מספיק טוב, כיוון שחלק Simple, ) מהקוד ש AbstractPolicy מכילה לא באמת רלוונטי למחלקות שיורשות ממנה syMenuItem ו ByMenuItem), מה שמייצר שמירת נתונים מיותרת ו\או ביצוע פעולות שלא לצורך.

בסעיף זה עליכם לתכנן מחדש את היררכיית המחלקות. שימו לב שאין צורך לספק מימושים! עליכם לפרט רק את המחלקות ואת קשרי הירושה שלהן (מי יורש ממי). לכל מחלקה עליכם לציין שלושה פרטים: שדות, פונקציות אבסטרקטיות ופונקציות שמומשו במחלקה. לנוחותכם, הוספנו מסגרות עבור שלושת המחלקות הקונקרטיות שצריכות להופיע בתחתית עץ הירושה (תוכלו להוסיף שם שדות ומתודות). בנוסף, בראש התרשים כבר מופיע IServicePolicy.

שימו לב – יתכנו מספר תשובות נכונות בשאלה זו כתלות במימוש שסיפקתם בסעיפים הקודמים.

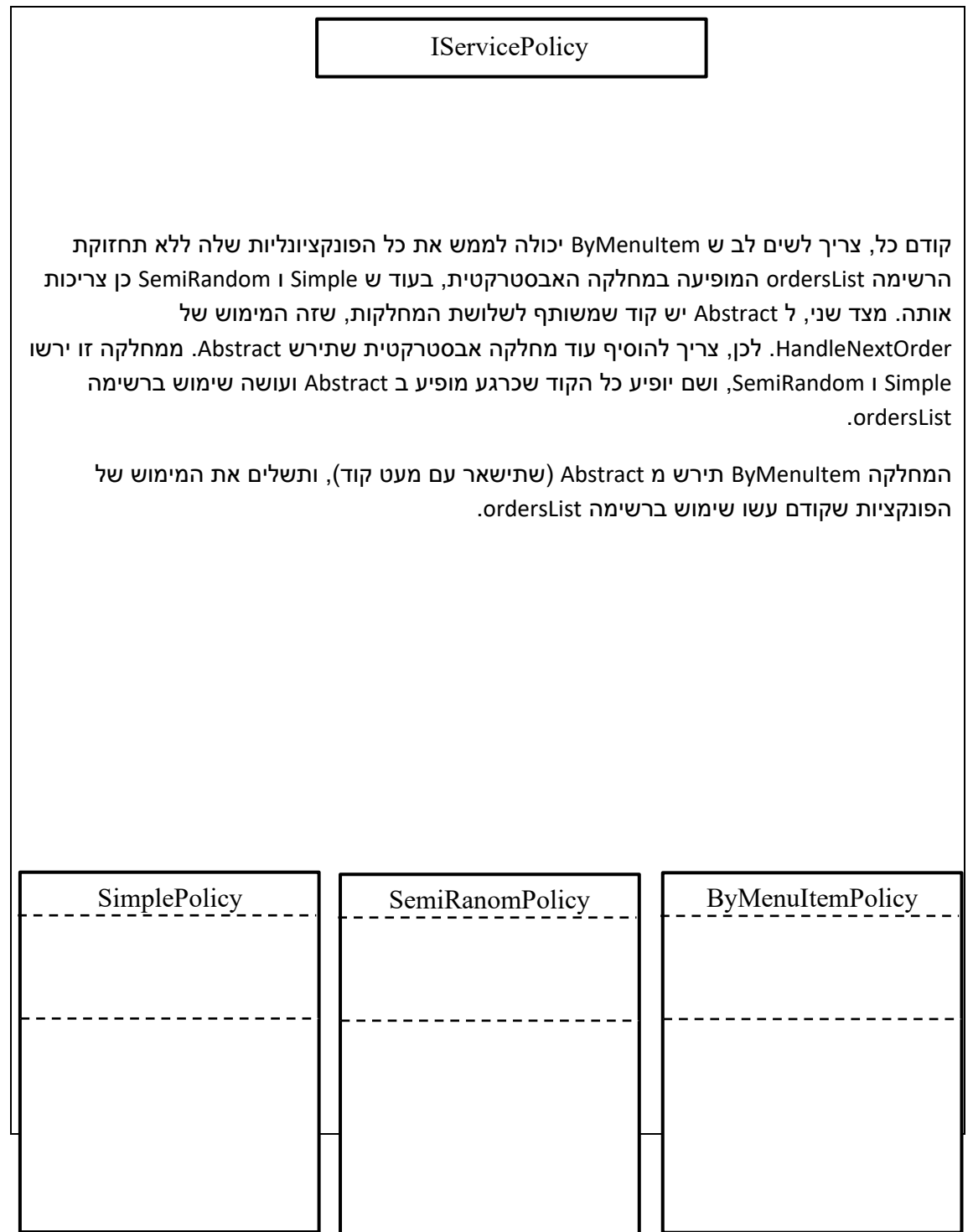

# **הלאש 2 (15 )׳קנ :**

: סעיף א׳ (10 נק׳)

בחלק זה עליכם לקרוא רשימה של משפטים מתוך קובץ. תוכן הקובץ יופיע בפורמט הבא:

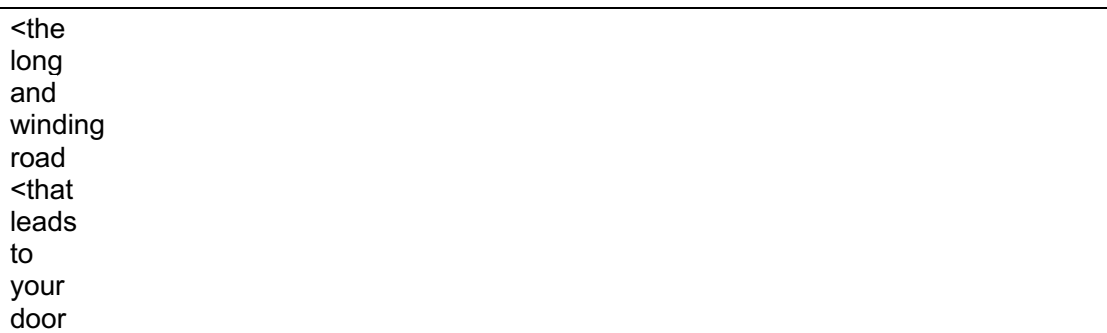

כל מילה מופיעה בשורה נפרדת. ההפרדה למשפטים נעשית ע״י הסימן > הצמוד למילה הראשונה . בכל משפט. הקובץ מכיל רק אותיות קטנות (lowercase) באנגלית, ירידות שורה ('n') ואת הסימן >.

בדוגמא המצורפת, מופיעים סה״כ שני משפטים:

the long and winding road that leads to your door

כל משפט ישמר כרשימה (List) של מילים. עבור דוגמא זו, נקבל שתי רשימות, ובכל אחת 5 מילים.

בעת טעינת הקובץ, עליכם לבצע בדיקת חוקיות על המשפטים. הקובץ יכול להיות ריק, אבל אסור לו להכיל משפטים ריקים. לדוגמא, קלט כזה הוא לא חוקי:

<the long  $\overline{a}$ <and winding

> המשפט השני אשר מופיע הוא משפט ריק. כאשר הקלט לא חוקי, עליכם לזרוק חריג מטיפוס FileContentException עם מלל לבחירתכם. שגיאה זו תיזרק גם בכל מקרה של בעיה אחרת בקריאת הקובץ (למשל, הנתיב לקובץ לא תקין, וכו׳).

> > להלן המימוש של FileContentException:

```
public class FileContentException extends Exception {
   public FileContentException(String message){ super(message); }
}
```
ניתן, אך לא חובה, להעזר ב BufferedReader באופן הבא:

```
BufferedReader br = new BufferedReader(new FileReader(fileName));
```
ממשו את הפונקציה loadSentences שמקבלת נתיב לקובץ ומחזירה רשימה של רשימות. כל תת .רשימה תייצג משפט **public static** List<List<String>> loadSentences(String fileName) **throws** FileContentException{ BufferedReader br=**null**; **try**{ br = **new** BufferedReader(**new** FileReader(fileName)); String line; List<String> currSentence=**null**; List<List<String>> allSentences = **new** ArrayList<>(); **while** ((line = br.readLine()) != **null**){ line = line.trim(); String word; **if** (line.startsWith("<")){ currSentence = **new** ArrayList<>(); allSentences.add(currSentence); } word = line.replace(" $\langle$ ", ""); **if** (line.length()  $> 0$ } currSentence.add(word); } } **for** (List<String> s : allSentences){ **if**  $(s.size() == 0)$ **throw new** FileContentException("Empty sentence!); } } **return** allSentences; } **catch** (Exception exp){ **throw new** FileContentException(e.getMessage()); } **finally**{ **try** { br.close(); } **catch** (IOException e) { **throw new** FileContentException(e.getMessage()); } }

## <u>סעיף ב׳ (5 נק׳):</u>

בסעיף זה עליכם לממש את הפונקציה printFirstWordInSentence אשר מקבלת שם של קובץ ומדפיסה את המילה הראשונה של כל משפט בשורה חדשה (עבור הקובץ בסעיף הקודם, יודפסו הלימה the הלימה זאו that .(

השתמשו בפונקציה מסעיף א' בשביל קריאת הקובץ. אם טעינת הקובץ נכשלה מסיבה כלשהי, לא יודפס כלום. שימו לב שהפונקציה printFirstWordInSentence לא מצהירה על זריקת חריגים.

```
public static void printFirstWordInSentence(String fileName){
   try{
      List<List<String>> sentences = loadSentences(fileName);
       sentences.stream().map(x->x.get(0))
                        .forEach(System.out::println);
   }
   catch(Exception exp){
   }
```
}

}

מסגרת חירום:

```
public class Generic{
   public void func1(List<? super Number> l1, 
                                         List<? extends Number> 12){
      l1.add(l2.get(0));
   }
   public void func2(List<? extends Number> l1, 
                                            List<? super Number> 12){
      11 = 12;
   }
   public void func3(List<? extends Number> l1, 
                                     ArrayList<? extends Number> l2){
      11 = 12;
   }
}
```
לפניכם שלוש פונקציות הממומשות במחלקה Generic.

בחר\י בתשובה הטובה ביותר:

- א. רק פונקציה func1 מתקמפלת.
- ב. רק פונקציה func2 מתקמפלת.
- ג. רק פונקציה func3 מתקמפלת.
- ד. רק הפונקציות func1 + func2 מתקמפלות.
- <mark>ה. רק הפונקציות func1 + func3 מתקמפלות.</mark>
- ו. רק הפונקציות func2 + func3 מתקמפלות.
	- ז. כל הפונקציות מתקמפלות.
	- ח. כל הפונקציות לא מתקמפלות.

נימוק:

## <u>שאלה 4:</u>

איזו מבין הטענות נכונה? בחר\י בתשובה הטובה ביותר:

- א. על מנת להריץ כל תוכנית java מוכנה (למשל, תוכנית שמגיעה בקובץ jar) אנחנו חייבים להתקין JDK על המחשב.
- ב. אם נרצה לעשות שימוש בקובץ jar חיצוני בתוכנית שלנו, אנחנו חייבים להוסיף אותו לאותה התיקיה שבה מופיע הקוד שלנו, ואז ניתן לעשות בו שימוש מבלי לבצע שום שינוי בקוד ובהגדרות הפרוייקט.
	- ג. רקורסיה אינסופית מנפחת תמיד את גודל המחסנית (Stack Overflow).
		- ד. מלבד תשובה זו כל התשובות לא נכונות.
		- ה. .מלבד תשובה זו יש יותר מתשובה נכונה אחת.

נימוק:

#### <u>שאלה 5:</u>

```
public class Base{
   public String myFunc(String str) throws IOException{
      return null;
   }
}
public class Sub extends Base{
   /* // op1
   public String myFunc(String str) throws Exception{
      return null;
   } */ 
   /* // op2
   public String myFunc(String str) throws EOFException{
      return null;
   } */
   /* // op3
   public Object myFunc(Object obj){
      return null;
   } */
}
```
ב Sub יש שלושה מימושים ל myFunc שנמצאים בהערה. נרצה לבחון מה יקרה אם נוציא כל אחת מהפונקציות מההערה בנפרד. (תזכורת – EOFException יורשת מ IOException).

טענה 1: אם נוציא את op1 מהערה, הקוד של Sub יתקמפל.

טענה 2: אם נוציא את op2 מהערה, הקוד של Sub יתקמפל.

יתקמפל. Gub נוציא את op3 מהערה, הקוד של Sub יתקמפל

בחר\י בתשובה הטובה ביותר:

- א. כל הטענות נכונות.
- .ב. .כל הטענות לא נכונות
	- ג. רק טענה 1 נכונה
	- ד. רק טענה 2 נכונה
	- ה. רק טענה 3 נכונה.
- ו. רק טענות 1+2 נכונות.
- ז. רק טענות 1+3 נכונות.
- <mark>ח. רק טענות 2+3 נכונות.</mark>

נימוק:

```
 הלאש :6
```

```
public class Q6 {
   public static void main(String[] args) {
          Stream<Integer> s= Stream.generate(new SmallNumbers());
          System.out.println(s.peek(x->System.out.print("x"))
                 .filter(x->x%2== 0)
                map(x->x/2) .peek(x->System.out.print("y"))
                .allMatch(x-> x < 3)); }
}
public class SmallNumbers implements Supplier<Integer>{
   int currNum; 
   public Integer get() {
      currNum++;
      if (currNum >= 6) {currNum = 0;}
      return currNum;
   }
}
```
מה יקרה בהרצת הקוד הבא?

בחר\י בתשובה הטובה ביותר:

- א. הקוד ידפיס את הרצף xy בלולאה אינסופית.
- <mark>ב. הקוד ידפיס את הרצף xxy בלולאה אינסופית.</mark>
- ג. הקוד ידפיס את הרצף xxyy בלולאה אינסופית.
- ד. הקוד ידפיס xyxyxytrue ואז יעצור (הרצף xy מופיע 3 פעמים).
- ה. הקוד ידפיס xxyxxxyxxytrue או xxy ואז יעצור (הרצף xxy מופיע 3 פעמים)
- ו. הקוד ידפיס xxyyxxyyxxyyxxyytrue ו. הקוד ידפיס
	- ז. הקוד ירוץ בלולאה אינסופית ולא ידפיס כלום.
		- ח. הקוד ידפיס false בסוף הריצה שלו.

:קומינ

```
public class Q7 {
   public static int[] modifyArray(int[] arr){
      arr[0] = 9;return arr;
   }
   public static void main(String[] args){
      int[] arr1 = {1,2,3};int[] arr2 = {1,2,3};
      System.out.print((arr1 == arr2) + " ");
      int[] arr3 = modifyArray(arr1);
      System.out.print((arr1[0] == arr2[0]) + " ");
      System.out.print(arr3 == arr1);
   }
}
```
מה יודפס בהרצת התוכנית?

- true true true .א
- true true false .ב
- true false true .ג
- true false false .ד
- false true true .ה
- false true false .ו
- false false true .ז
- false false false .ח

:קומינ

## **הלאש :8**

לפניכם מספר טענות בקשר ל enum-ים. בחר\י בתשובה הטובה ביותר:

- א. ניתן לרשת מ enum.
- ב. לא ניתן להשתמש ב enum בתוך בלוק switch/case.
	- <mark>ג. ניתן להגדיר שדות ב enum.</mark>
	- . . מלבד תשובה זו כל התשובות לא נכונות
	- ה. מלבד תשובה זו יש יותר מתשובה נכונה אחת.

נימוק:

}

```
public class Gen<T>{
   public static T outerT; //*
   public T getAnotherT() { return new T();} //#
   public class Inner{
      public T innerT; //$
   }
}
```
רחבין השורות המסומנות ב $*,$  ו \$ מתקמפלות? בחר\י בתשובה הטובה ביותר

- א. רק השורה \* מתקמפלת.
- ב. רק השורה # מתקמפלת.
- <mark>ג. רק השורה \$ מתקמפלת.</mark>
- ד. רק השורות \* ו # מתקמפלות.
- ה. רק השורות \* ו \$ מתקמפלות.
- ו. רק השורות # ו \$ מתקמפלות.
	- ז. כל השורות מתקמפלות.
	- ח. כל השורות לא מתקמפלות.

נימוק:

#### **הלאש 10 :**

```
public static void func(B b){
      A c = (A)b //originally was (B)b, changed after the test
```
לפניכם שלוש טענות על הקוד המצורף:

<u>טענה 1:</u> הקוד יתקמפל לכל A שהיא מחלקה קונקרטית (לא אבסטרקטית) ולכל B שהוא מנשק.

הקוד יתקמפל וירוץ ללא שגיאות זמן ריצה על Casting לכל A שיורשת מB.

הנעט 3 : לכל לפמקתי דוקה A ו B הקלחממ תושרויש C .

בחר\י בתשובה הטובה ביותר:

- א. .כל הטענות נכונות.
- ב. כל הטענות לא נכונות.
	- <mark>ג. רק טענה 1 נכונה</mark>
	- ד. רק טענה 2 נכונה
	- ה. רק טענה 3 נכונה.
- ו. רק טענות 1+2 נכונות.
- ז. תונעט קר 1+3 .תונוכנ
- ח. רק טענות 2+3 נכונות.

נימוק:

#### **הלאש :11**

```
/* class Box<T extends Comparable<T>> implements Comparable<T> */ //op1
/* class Box<T> implements Comparable<Box<T>> */ //op2
\frac{1}{4} class Box<T extends Comparable> implements Comparable \frac{*}{4} //op3
public class Box<T> ************************** {
   T t;
   public Box(T t){
      this.t = t;}
   public void func(Box<T> otherBox){
       System.out.println(this.t.compareTo(otherBox.t)); //*
   }
   public static void main(String[] args){
       Box<String> b1 = new Box("abc");
       Box<String> b2 = new Box("dce");
       System.out.println(b1.compareTo(b2));
   }
   /* other code */
}
```
לפניכם הקוד של המחלקה הגנרית Box. ההצהרה על Box מכילה חלק מוסתר בכוכביות, ואותו תצטרכו להשלים. במחלקה עצמה מופיע מימוש של שתי פונקציות: main ו main. נרצה להשלים את ההצהרה על Box כך שהקוד של main ו func יתקמפל.

שלושת האופציות להשלמת ההצהרה על Box מופיעות בהערה מעל מימוש המחלקה. הניחו כי עבור כל אחת מהאופציות המוצעות מימוש הפונקציה של המנשק אותו Box מממשת מופיע במקום המסומן ב /\*other code \*/, והוא תקין. במילים אחרות, עבור כל שינוי, עליכם לבדוק אם func ו main מתקמפלות, ולהניח שכל ששאר הקוד תקין.

בחר\י בתשובה הטובה ביותר:

- א. רק <sub>0p1</sub> מתאימה.
- ב. רק <sub>0</sub>p2 מתאימה.

#### <mark>ג. רק <sub>2</sub>op מתאימה.</mark>

- ד. קר 2op1+op .תומיאתמ
- ה. רק <sub>2</sub>op1+op3 מתאימות.
- ו. רק <sub>2+op3</sub> מתאימות.
- ז. . כל האופציות מתאימות.
- ח. .כל האופציות לא מתאימות.

נימוק:

<u>שאלה 12:</u>

```
public final class Q12 {
   public final int i = func(); 
   public final Q12 f(){ return new Q12(); } //*
   public int func() { //#
      i = 1;return i;
   }
   public void foo() { //$
      Q12 q = new Q12()public void func(){
                System.out.println("override");
         }
      };
   }
}
```
לפניכם מחלקה עם שלוש פונקציות. עליכם לבחון כל פונקציה בנפרד ולהחליט אם היא מתקמפלת. בחר\י בתשובה הטובה ביותר:

#### <mark>א. רק הפונקציה \* מתקמפלת.</mark>

- ב. רק הפונקציה # מתקמפלת.
- ג. רק הפונקציה \$ מתקמפלת.
- ד. רק הפונקציות \* ו # מתקמפלות.
- ה. רק הפונקציות \* ו \$ מתקמפלות.
- ו. רק הפונקציות # ו \$ מתקמפלות.
	- ז. כל הפונקציות מתקמפלות.
	- ח. כל הפונקציות לא מתקמפלות.

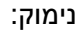

```
public interface MyI<T> {
   public T func(T x);
}
public class MyIntI implements MyI<Integer>{
   public Integer func(Integer x) { return x*2;}
}
public class Test{
   public static void runTest(MyI<Integer> myI) {
      System.out.print(myI.func(3));
   }
   public static void main(String[] args) {
      // runTest((x,y)->x+y); //op1
      // runTest(x->new MyIntI()); //op2
      // runTest(x->x*2); //op3
   }
}
```
 

לפניכם שלוש אופציות להשלים את מימוש הפונקציה main, כאשר כל אופציה נבחנת בנפרד. אילו מבין המימושים מתקמפל? בחר\י בתשובה הטובה ביותר.

- א. רק <sub>0p1</sub> מתקמפלת.
- ב. רק <sub>2op</sub> מתקמפלת.
- <mark>ג. רק <sub>9</sub>0 מתקפמלת.</mark>
- ד. קר 1op ו 2op .תולפמקתמ
- ה. קר 1op ו 3op .תולפמקתמ
- ו. רק 2op ו <sub>0</sub>p3 מתקמפלות.
- ז. שלושת האופציות מתקמפלות.
- ח. שלושת האופציות לא מתקמפלות.

נימוק:

## **public interface Map<K,V>**

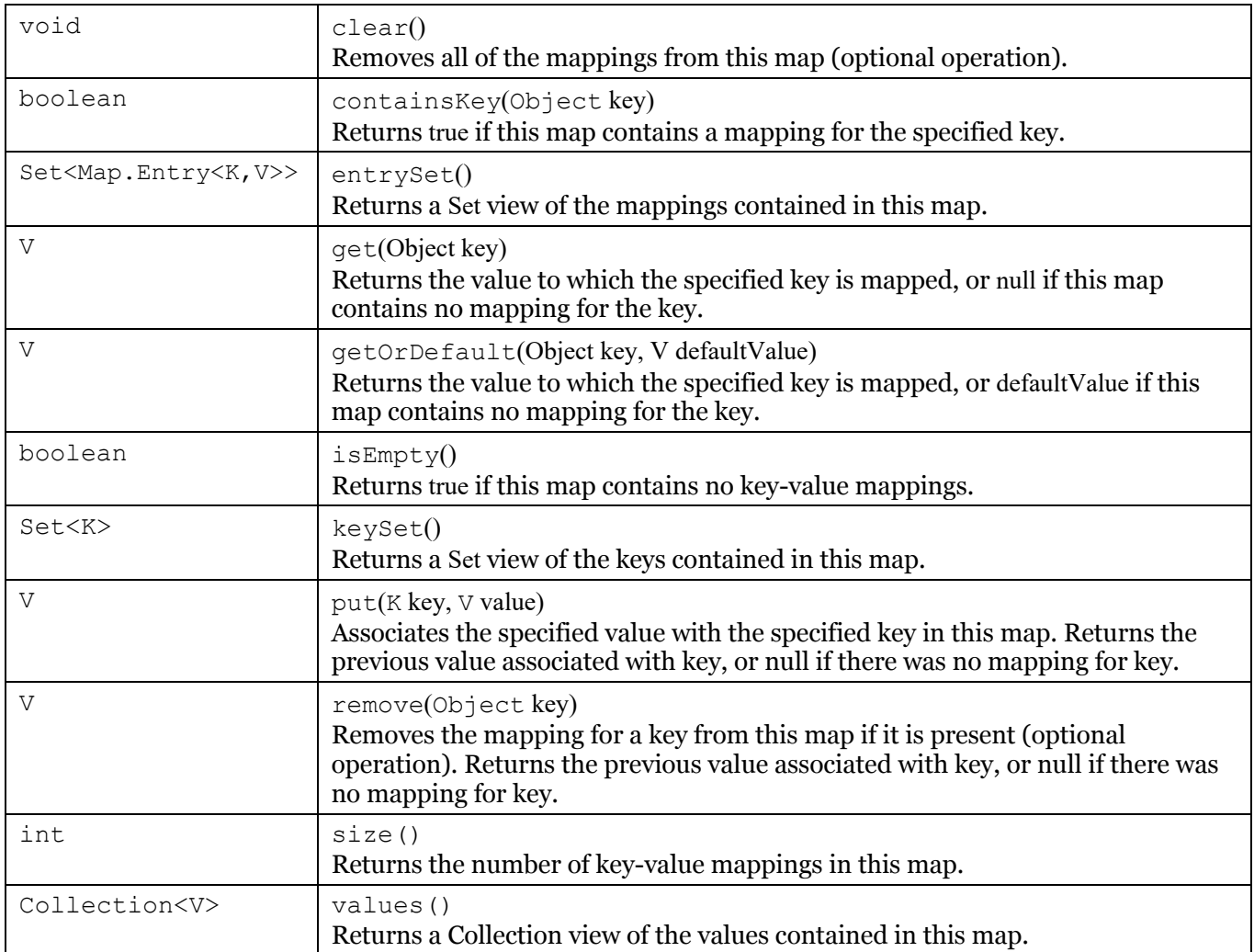

#### **public interface Set<E> extends Collection<E>**

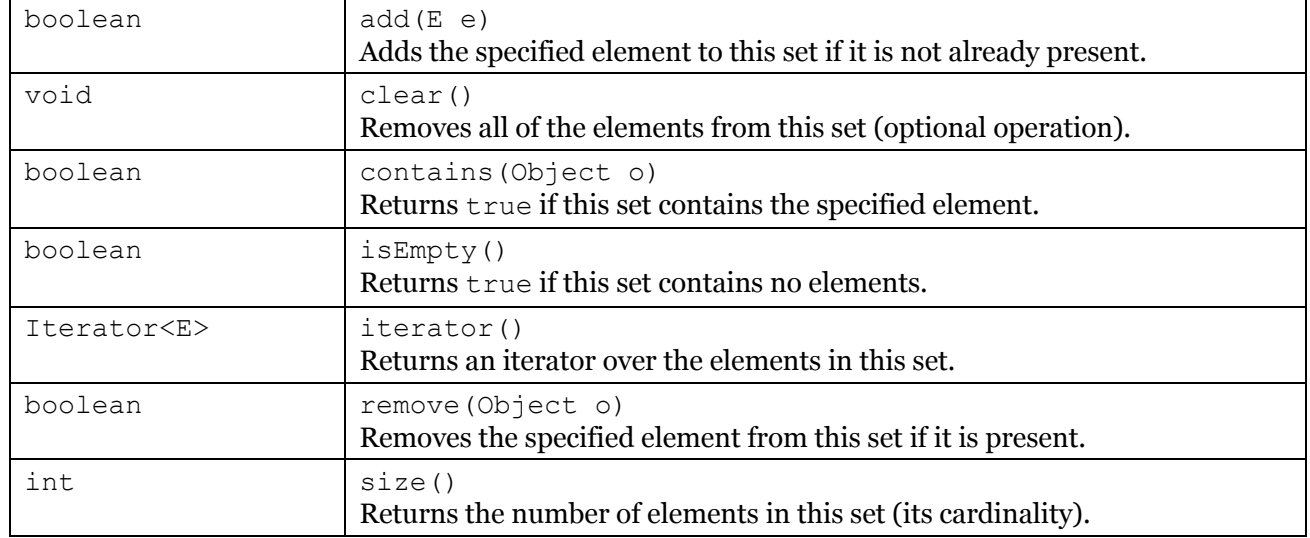

#### **public interface List<E> extends Collection<E>**

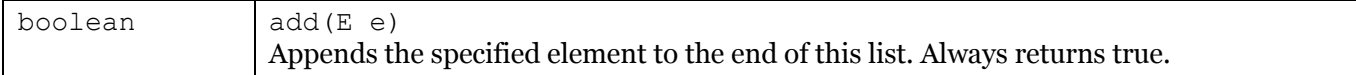

\_\_\_\_\_\_\_\_\_\_\_:תוהז רפסמ \_ \_\_\_\_\_\_ :תרבחמ רפסמ דומע 20 ךותמ 20

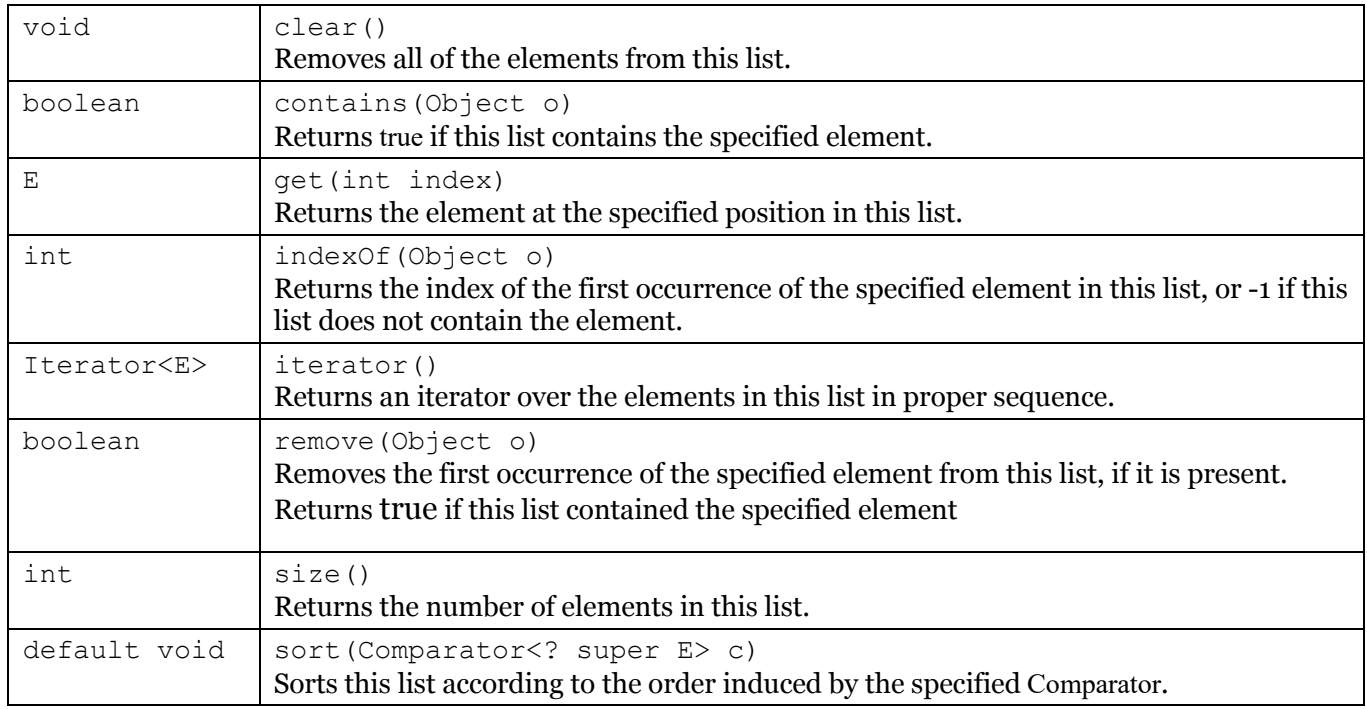

#### **public final class String**

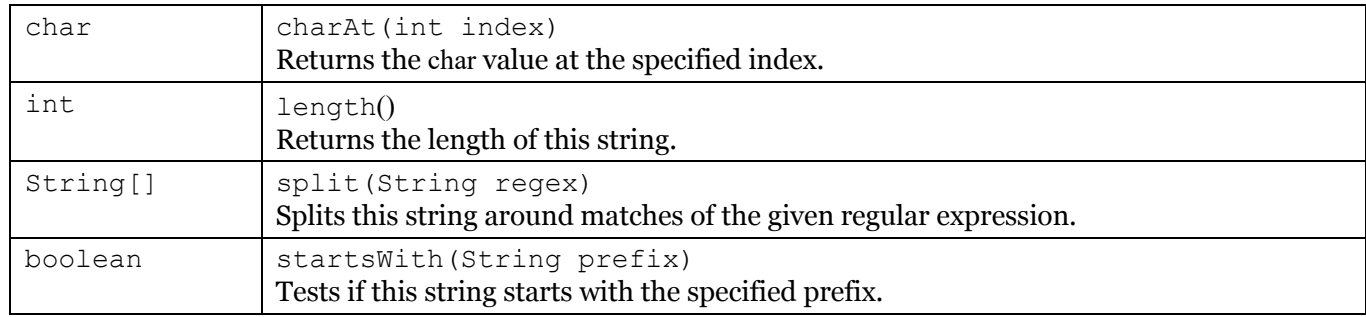

#### **public class BufferedReader**

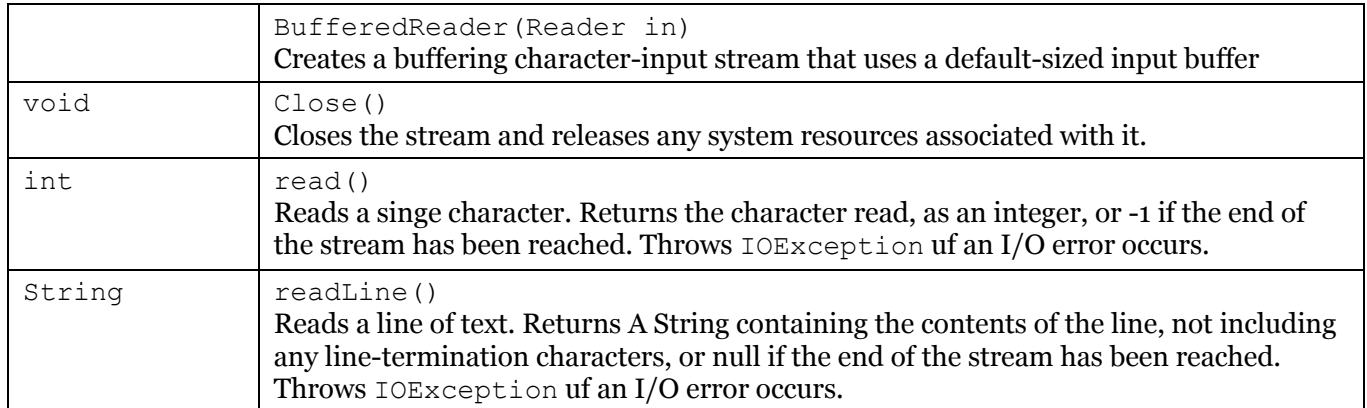

#### **public class FileReader (extends Reader)**

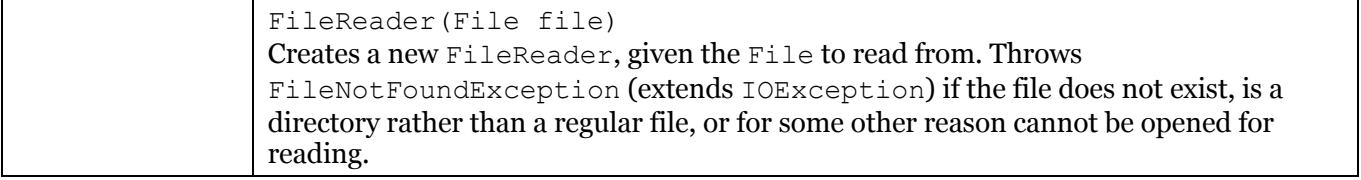